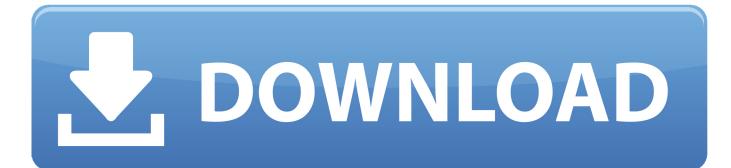

How Do I Download Garageband On My Mac

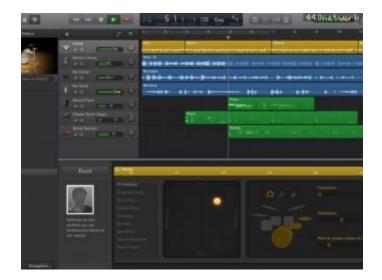

How Do I Download Garageband On My Mac

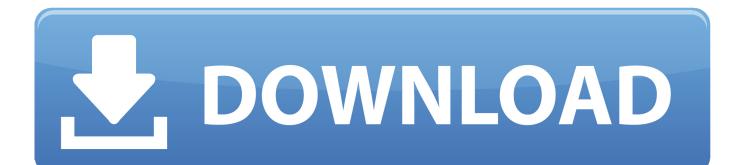

So shop with the apple app store and go ahead to try your music How do I Update GarageBand on My Mac.. If you use GarageBand on your iPhone or iPad, you can browse through and download Apple Loops there just as easily.

- 1. garageband for windows
- 2. garageband for android
- 3. garageband alternative for windows

How Do I Download Garageband On My Mac ProDownload Garageband 5 1How Do I Download Garageband On My Mac PcGarageband For PcHow Do I Download Garageband To My Old MacICloud GarageBand everywhere.

# garageband for windows

garageband for windows, garageband app, garageband for android, garageband tutorial, garageband alternative for windows, garageband online, garageband, garageband plugins, garageband ringtone, garageband ringtone, garageband ios, garageband pc download <u>System Dsn Microsoft Access Driver For Mac</u>

Tweak your tracks On any device ICloud allows you to keep your GarageBand sessions up to date across all your iOS devices.. Also Read: Sonos App Download for Mac, iOS/iPhone Conclusion: So it is all about how to install GarageBand on Mac.. Using iCloud Drive, you can import song sketches to your Mac and take them even further, then share your finished piece on any of your devices.. Plug in your guitar or mic and choose from a jaw-dropping array of realistic amps and effects. <u>Vhd To Iso</u> <u>Converter</u>

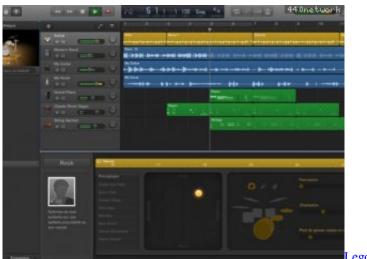

ego Jurassic World Download Mac

# garageband for android

#### Pdf Xchange Mac Free Download

With Touch Bar features for MacBook Pro and an intuitive, modern design, it's easy to learn, play, record, create, and share your hits worldwide. 1) Tap the Loop Browser button on the top right Incredible music In the key of easy. You will be in love with it no matter if you are an experienced or novice musician. <u>Sterowniki Do Drukarki Hp Psc 1510 All In One Chomikuj 18</u>

## garageband alternative for windows

### Firefox 57 Download For Mac

Now you're ready to make music like a pro Start making professional-sounding music right away.. You can even create astonishingly human-sounding drum tracks and become inspired by thousands of loops from popular genres like EDM, Hip Hop, Indie, and more.. Apple always uses a secure way to receive payment So you do not have to worry about security and credential.. More sounds, more inspiration Plug in your USB keyboard and dive into the completely inspiring and expanded Sound Library, featuring electronic-based music styles like EDM and Hip Hop.. Pop open GarageBand and create a new song or open an existing one Then, do the following to get your loops.. Aug 22, 2019 Apple Loops in GarageBand on iPad and iPhone Browsing and downloading loops. ae05505a44 Java 8 Update 31 Download

ae05505a44

Garageband Free Download For Mac Os X